# **Antrag auf Ersatz einer Schülermonatskarte**

Bitte senden Sie den Antrag vorzugsweise per Mail an **abo.regiobusbayern@deutschebahn.com**  oder alternativ per Post an Regionalverkehr Oberbayern GmbH, Abomanagement, Von-Donle-Straße 7, 93055 Regensburg

### **1. Erklärung über den Verlust der Schülermonatskarten der RVO**

**Ich erkläre hiermit wahrheitsgemäß,** dass ich/meine Tochter/mein Sohn die Schülermonatskarte verloren habe/hat. Ich bitte um Ausfertigung einer Ersatzkarte für die u. g. Strecke und das genannte Schuljahr.

Sonstige Gründe:

## **2. Persönliche Daten der Schülerin/des Schülers**

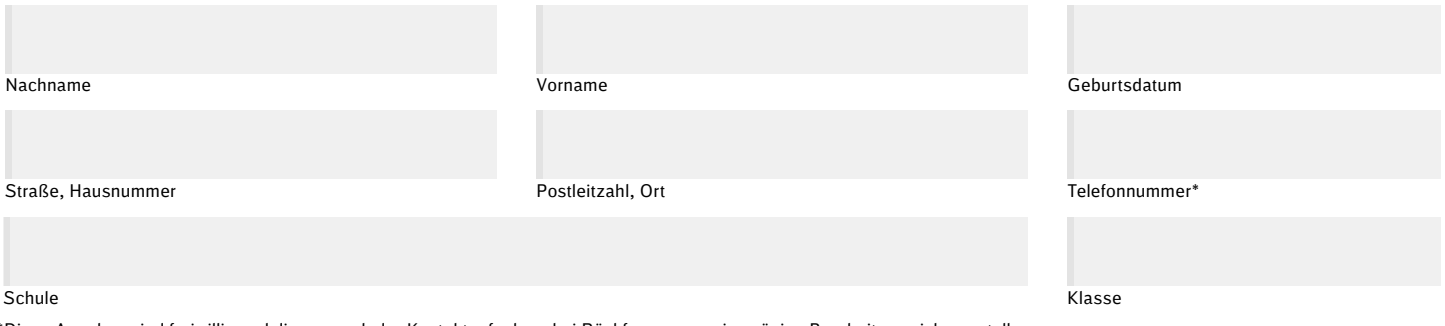

\*Diese Angaben sind freiwillig und dienen auch der Kontaktaufnahme bei Rückfragen, um eine zügige Bearbeitung sicherzustellen.

## **3. Angaben zur Schülermonatskarte**

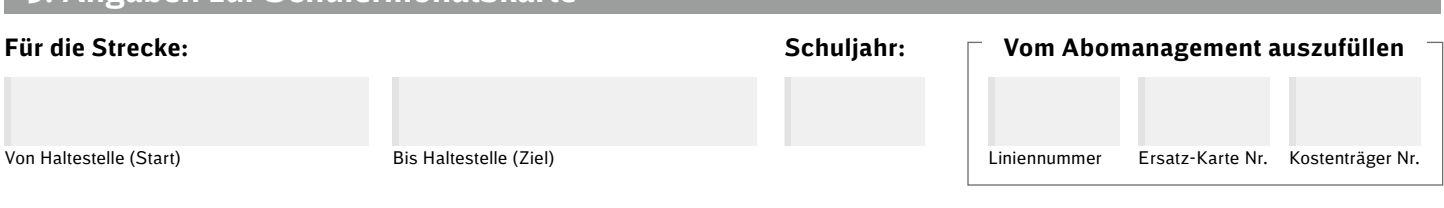

#### **4. Ersatzkartengebühr**

**Die Gebühr für Ausstellung der Ersatzkarte beträgt 20,00 €. Bitte überweisen Sie die Ersatzkartengebühr auf folgendes Konto. Die Bearbeitung des Antrags erfolgt erst nach Zahlungseingang.**

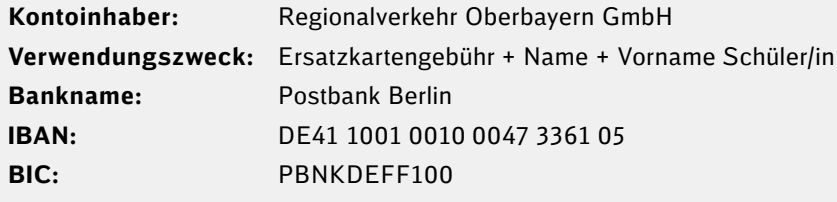

**Ich verpflichte mich,** die Schülermonatskarte bei Wiederauffinden unverzüglich an die Regionalverkehr Oberbayern GmbH zurückzugeben. Bei Wiederauffinden der verlorenen Schülermonatskarten kann das Entgelt nicht mehr an mich zurückbezahlt werden.

#### **5. Ihre Unterschrift**

Stand 10.05.2019

Stand 10.05.2019

Ich bestätige, dass die von mir gemachten Angaben richtig sind.

Ihre personenbezogenen Daten werden entsprechend unserer Datenschutzhinweise verarbeitet. Die Datenschutzhinweise für den Berechtigungsausweis habe ich zur Kenntnis genommen.

Datum Unterschrift, bei Minderjährigen Unterschrift der/des Erziehungsberechtigten